[Introduction](#page-3-0)

[Boucles et](#page-4-0) itérations

[Portée](#page-5-0)

[Sauts](#page-6-0)

[Etudes de cas](#page-11-0)

Information, Calcul, Communication (partie programmation) : Structures de contrôle en C++ (2) : boucles / itérations

Jean-Cédric Chappelier

Laboratoire d'Intelligence Artificielle Faculté I&C

©EPFL 2023 Jean-Cédric Chappelier & Jamila Sam ΣΡ

Information, Calcul, Communication (partie programmation) – Boucles/Itérations – 1 / 12

- [Introduction](#page-3-0)
- [Boucles et](#page-4-0) itérations
- [Portée](#page-5-0)
- [Sauts](#page-6-0)
- [Etudes de cas](#page-11-0)
- ▶ Rappels :
	- ▶ **structures de contrôle** en C++ : boucles, itérations

<span id="page-1-0"></span>**Objectifs de la leçon d'aujourd'hui**

- ▶ et sur la portée
- ▶ Complément sur les structures de contrôle : les **sauts**
- $\blacktriangleright$  Etudes de cas
- ▶ Questions

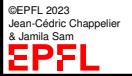

**Rappel du calendrier**

[Boucles et](#page-4-0) itérations

[Portée](#page-5-0)

[Sauts](#page-6-0)

[Etudes de cas](#page-11-0)

©EPFL 2023 Jean-Cédric Chappelier **A** Jamila Sam<br>**LEPP** 

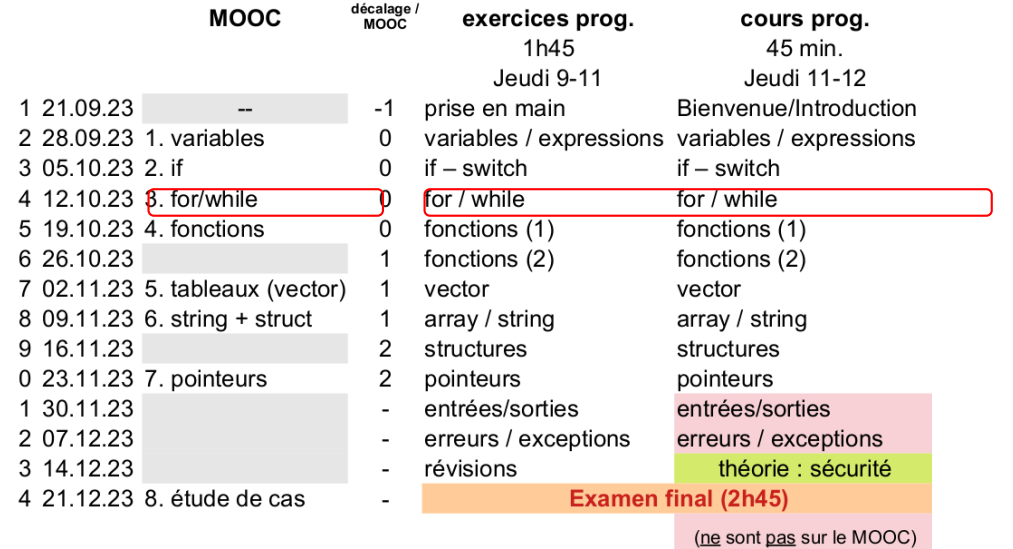

#### [Introduction](#page-3-0)

[Boucles et](#page-4-0) itérations

[Portée](#page-5-0)

[Sauts](#page-6-0)

[Etudes de cas](#page-11-0)

## <span id="page-3-0"></span>**Les différentes structures de contrôle**

On distingue 3 types de structures de contrôle :

les branchements conditionnels : *si ... alors ...*

 $\mathbf{Si} \Delta = 0$  $x \leftarrow -\frac{b}{2}$ **Sinon** *x* ←  $\frac{-b-\sqrt{\Delta}}{2}$ , *y* ←  $\frac{-b+\sqrt{\Delta}}{2}$ 

### les boucles conditionnelles : *tant que ...*

**Tant que** pas arrivé avancer d'un pas **Répéter**

poser la question **jusqu'à** réponse valide

les itérations : *pour ... allant de ... à ...* , *pour ... parmi ...*

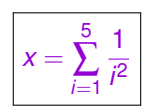

$$
x \leftarrow 0
$$
  
\n**Pour** *i* de 1 à 5  
\n
$$
x \leftarrow x + \frac{1}{p^2}
$$

©EPFL 2023 Jean-Cédric Chappelier & Jamila Sam

[Introduction](#page-3-0)

```
Boucles et
itérations
```
[Sauts](#page-6-0)

[Etudes de cas](#page-11-0)

# <span id="page-4-0"></span>**Boucles et itérations**

Les boucles permettent la mise en œuvre **répétitive** d'un traitement. La répétition est **contrôlée** par une **condition de continuation**.

▶ boucles conditionnelles *a priori* while (condition) { instructions;

}

▶ boucles conditionnelles *a posteriori*

```
do {
```
instructions;

- } while (condition);
- $\blacktriangleright$  itérations générales (« à la C »)

```
for (initialisation ; condition ; mise_à_jour)
```
▶ itérations sur des ensembles ( ) ☞ plus tard (tableaux)

©EPFL 2023 Jean-Cédric Chappelier & Jamila Sam for (déclaration : ensemble)

[Introduction](#page-3-0)

[Boucles et](#page-4-0) itérations

[Portée](#page-5-0)

[Sauts](#page-6-0)

[Etudes de cas](#page-11-0)

# <span id="page-5-0"></span>**Rappels sur la portée**

La **portée** d'une variable c'est l'ensemble des lignes de code où cette variable est accessible / est définie / existe / a un sens.

- ▶ les variables déclarées à l'intérieur d'un bloc sont appelées **variables locales** (au bloc). Elles ne sont accessibles qu'à l'intérieur du bloc.
- ▶ les variables déclarées en dehors de tout bloc (même du bloc  $\text{main}(E)$ ) seront appelées **variables globales** (au programme). Elles sont accessibles dans l'ensemble du programme.
- ▶ en cas d'ambiguïté : résolution à la portée la plus proche.

### Conseils :

- ➀ Ne jamais utiliser de variables globales (sauf peut être pour certaines constantes).
- ➁ Déclarer les variables au plus près de leur utilisation.
- ➂ Evitez d'utiliser le même nom pour des variables différentes.

[Introduction](#page-3-0)

[Boucles et](#page-4-0) itérations

[Portée](#page-5-0)

[Sauts](#page-6-0)

[Etudes de cas](#page-11-0)

### <span id="page-6-0"></span>**Sauts :** break **et** continue

C++ fournit deux instructions prédéfinies, break et continue, permettant de contrôler de façon plus fine le déroulement d'une boucle.

- ▶ Si l'instruction break est exécutée au sein du bloc intérieur de la boucle, l'exécution de la boucle est interrompue (quelque soit l'état de la condition de contrôle) ;
- $\triangleright$  Si l'instruction continue est exécutée au sein du bloc intérieur de la boucle. l'exécution du bloc est interrompue et la condition de continuation est évaluée pour déterminer si l'exécution de la boucle doit être poursuivie. Dans le cas d'un for la partie mise à jour est également effectuée (avant l'évaluation de la condition).

Conseil : En toute rigueur on n'aurait **pas besoin** de ces intructions, et tout bon programmeur évite de les utiliser.

Pour la petite histoire, un bug lié à une mauvaise utilisation de break; a conduit à l'effondrement du réseau téléphonique longue distance d'AT&T, le 15 janvier 1990. Plus de 16'000 usagers ont perdu l'usage de leur téléphone pendant près de 9 heures. 70'000'000 d'appels ont été perdus. [P. Van der Linden, *Expert C Programming*, 1994.]

©EPFL 2023 ean-Cédric Chappelier & Jamila Sam

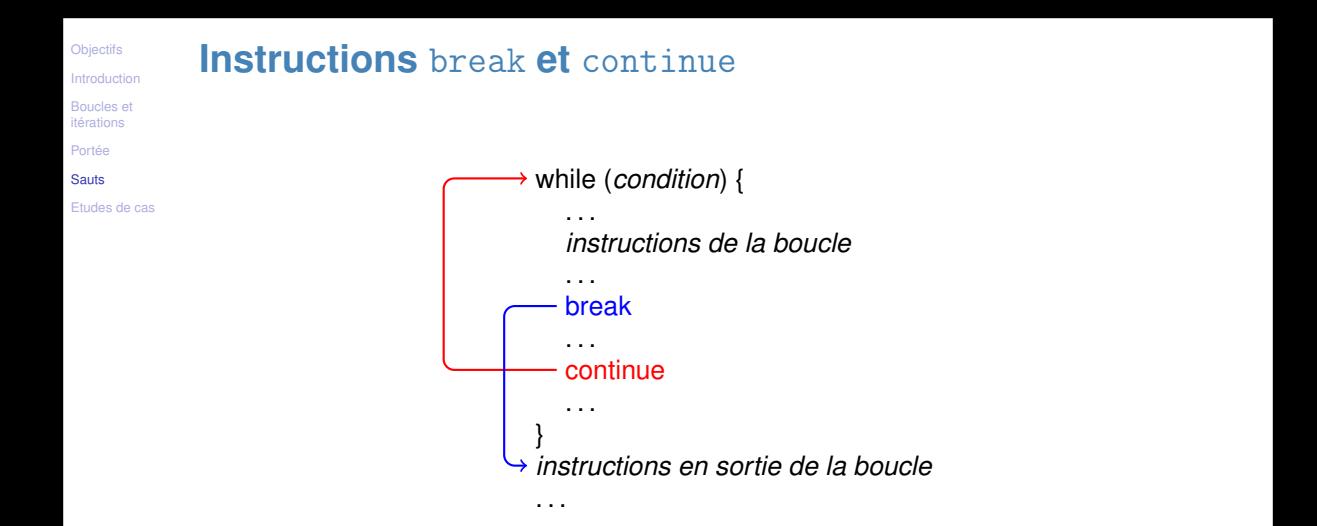

©EPFL 2023 Jean-Cédric Chappelier & Jamila Sam ΞР

[Introduction](#page-3-0)

[Boucles et](#page-4-0) itérations

[Portée](#page-5-0)

[Sauts](#page-6-0)

[Etudes de cas](#page-11-0)

# **Instruction** break **: exemple**

```
Exemple d'utilisation de break :
```
une **mauvaise** ( !) façon de simuler une boucle avec condition d'arrêt

```
while (true) {
  Instruction 1;
  ...
  if (condition d'arrêt)
      break;
}
autres instructions;
```
Question : quelle est la bonne façon d'écrire le code ci-dessus ?

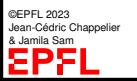

```
Objectifs
```

```
Boucles et
itérations
Portée
```

```
Sauts
```

```
Etudes de cas
```
{

## **Instruction** continue **: exemple**

```
Exemple d'utilisation de continue :
```

```
int i(0);
 while (i < 100) {
   ++i:
    if ((i \, % \, 2) == 0) continue:
    // la suite n'est exécutée que pour les
    // entiers pairs ?/impairs ?
    Instructions;
    ...
  }
}
```
Question : quelle est une meilleure façon d'écrire le code ci-dessus ? (on suppose que  $Instructions; \dots$  ne modifie pas la valeur de i)

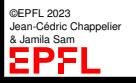

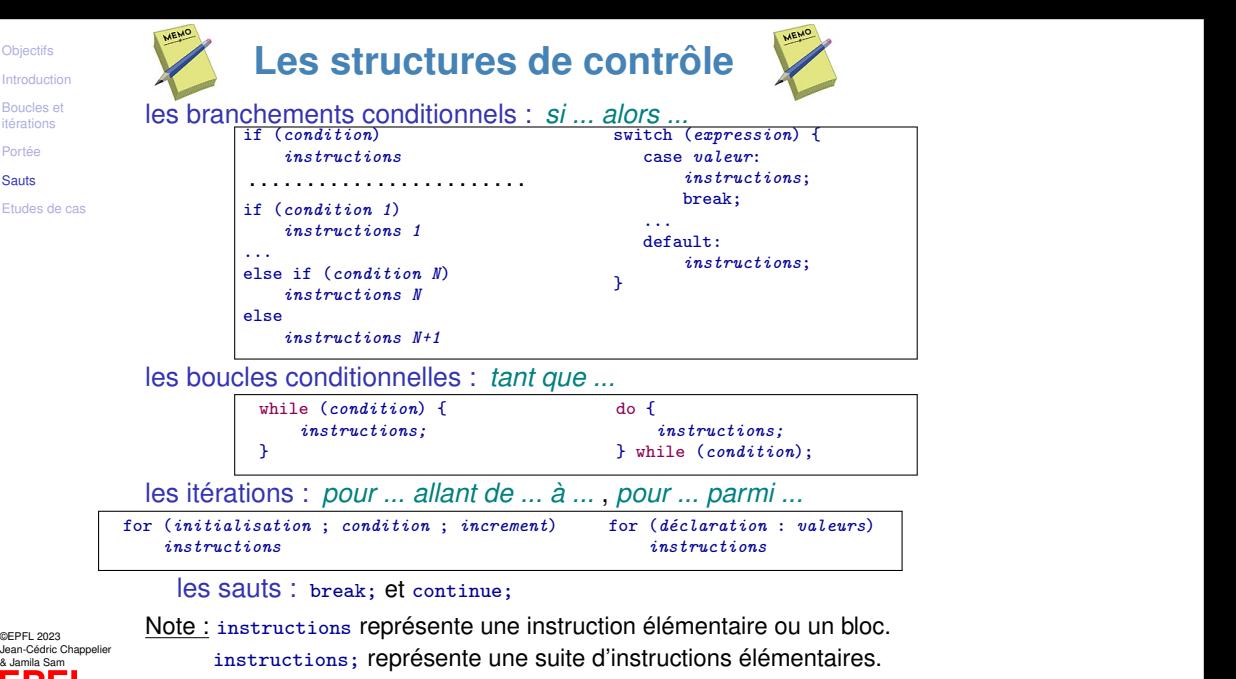

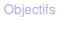

<span id="page-11-0"></span>**Etudes de cas**

[Boucles et](#page-4-0) itérations

[Portée](#page-5-0)

[Sauts](#page-6-0)

[Etudes de cas](#page-11-0)

 $\blacktriangleright$  lien avec ICC : début du calcul des  $\binom{n}{k}$  (version programmation dynamique)

▶ jeu de devinette : trouver (par dichotomie) le nombre imaginé

©EPFL 2023 Jean-Cédric Chappelier & Jamila Sam ΞPF

Information, Calcul, Communication (partie programmation) – Boucles/Itérations – 12 / 12